## **Moltiplica per 10, 100, 1.000**

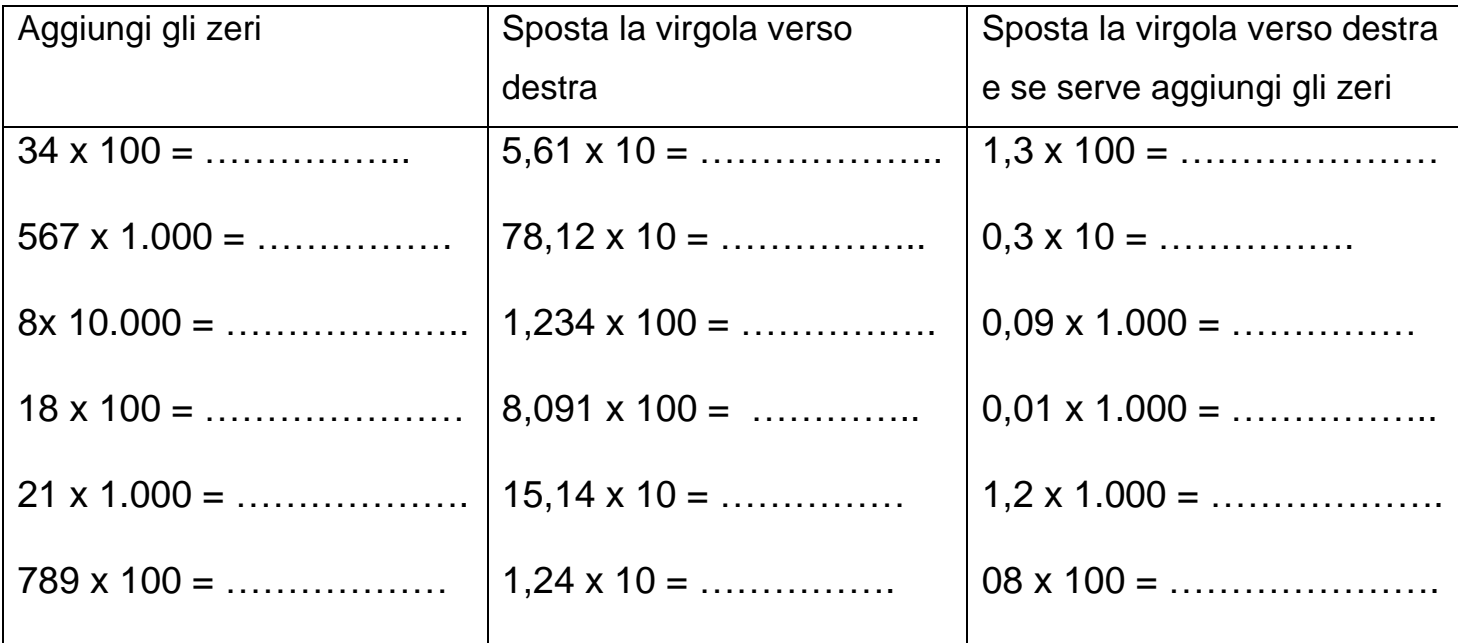

**Osserva il moltiplicando e il prodotto finale. Individua il moltiplicatore tra 10, 100, 1.000.**

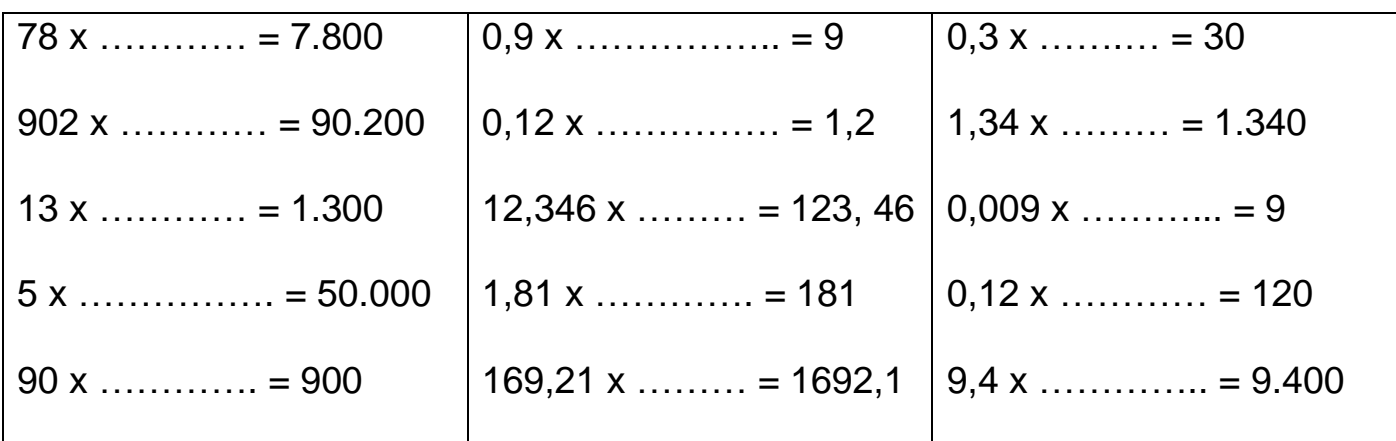

## **Esegui in colonna e verifica l'esattezza del calcolo con la prova del 9**

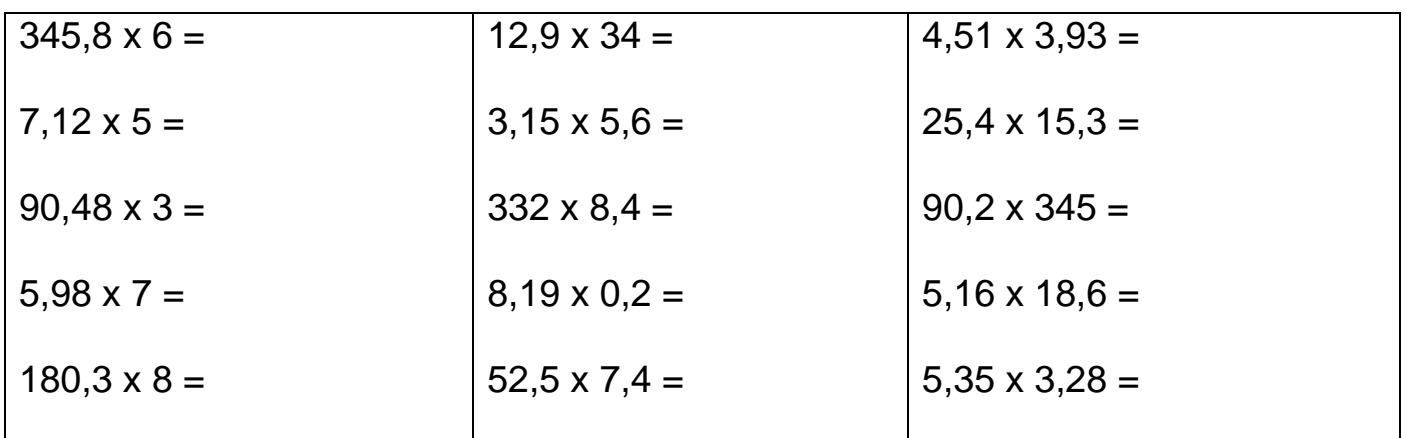